#### **Change size font in legend added to Map not works**

11/27/2012 02:36 PM - María Maluenda

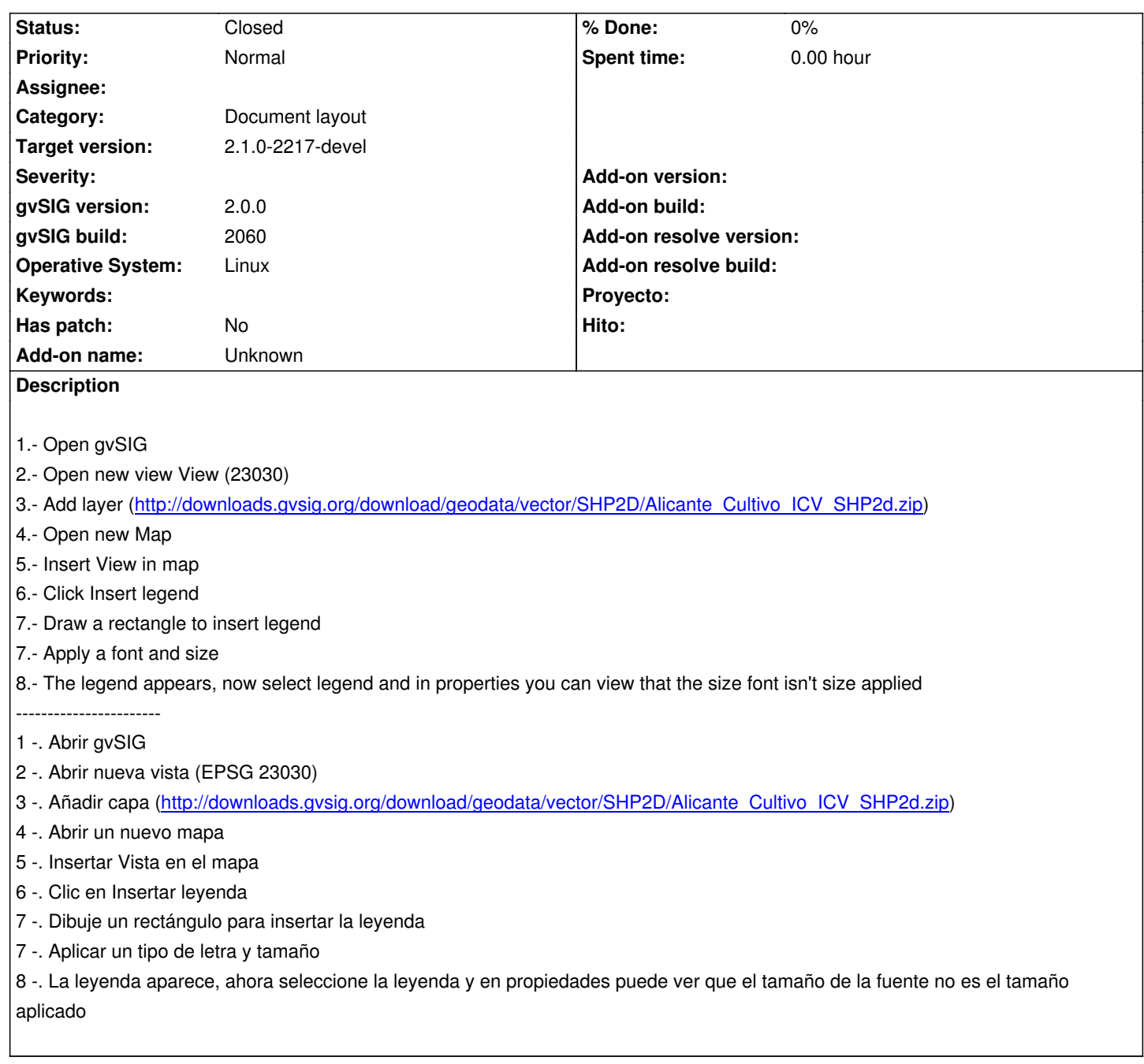

## **History**

## **#1 - 12/07/2012 01:46 PM - Joaquín del Cerro Murciano**

*- Target version changed from 2.0.0-rc1 to 2.0.0-final*

#### **#2 - 12/12/2012 11:08 PM - Manuel Madrid**

*- Target version deleted (2.0.0-final)*

## **#3 - 01/03/2014 09:10 AM - Juan Lucas Domínguez**

*- Status changed from New to Fixed*

This is not a bug. The font dialog is simple and is used only to set font and size (and size depends also on the size of the box)

# **#4 - 01/13/2014 09:00 AM - Joaquín del Cerro Murciano**

*- Target version set to 2.1.0-2217-devel*

# **#5 - 01/27/2014 04:11 PM - Álvaro Anguix**

*- Status changed from Fixed to Closed*

# **Files**

gvSIG-environ.info 6.38 KB 11/27/2012 María Maluenda